## Содержание

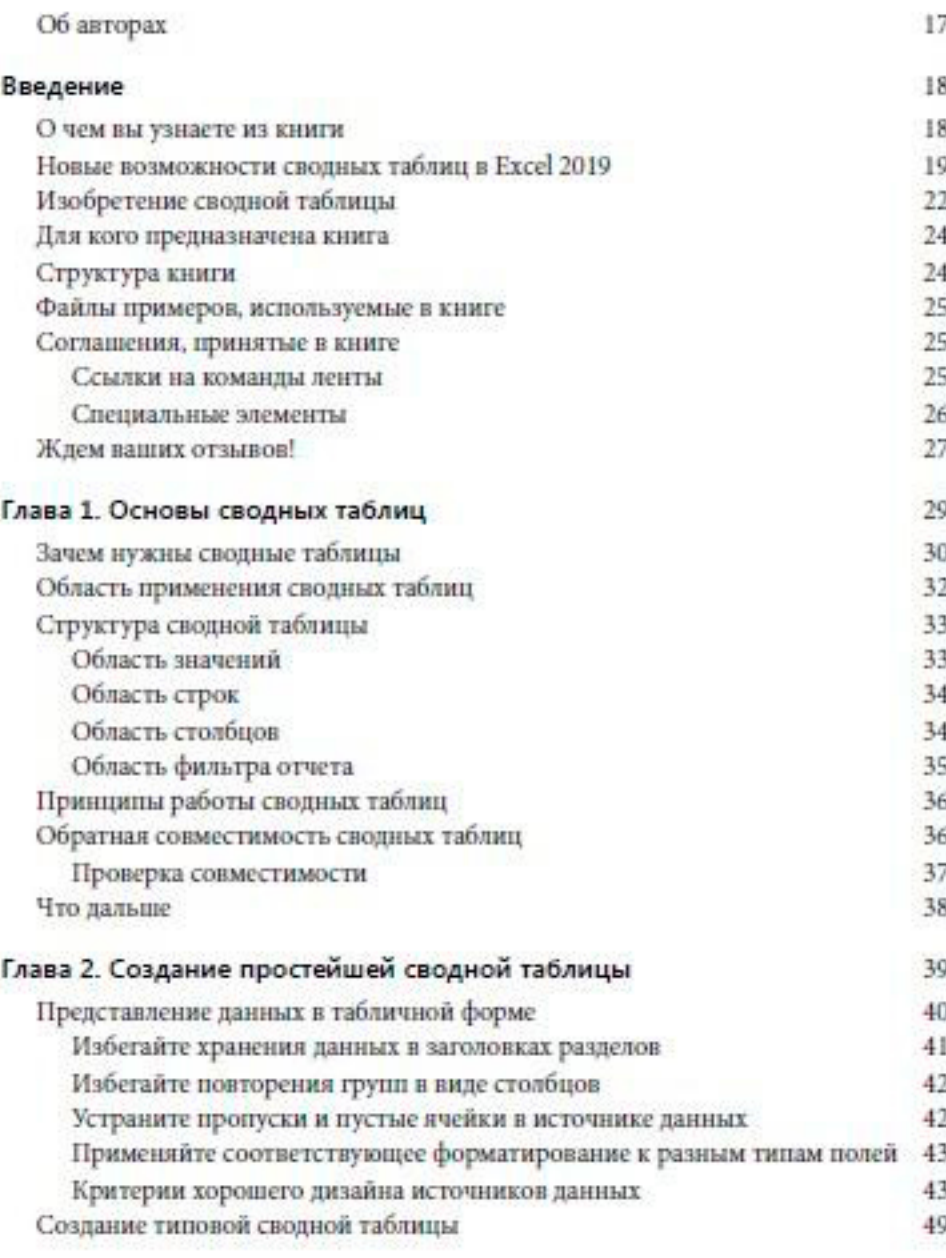

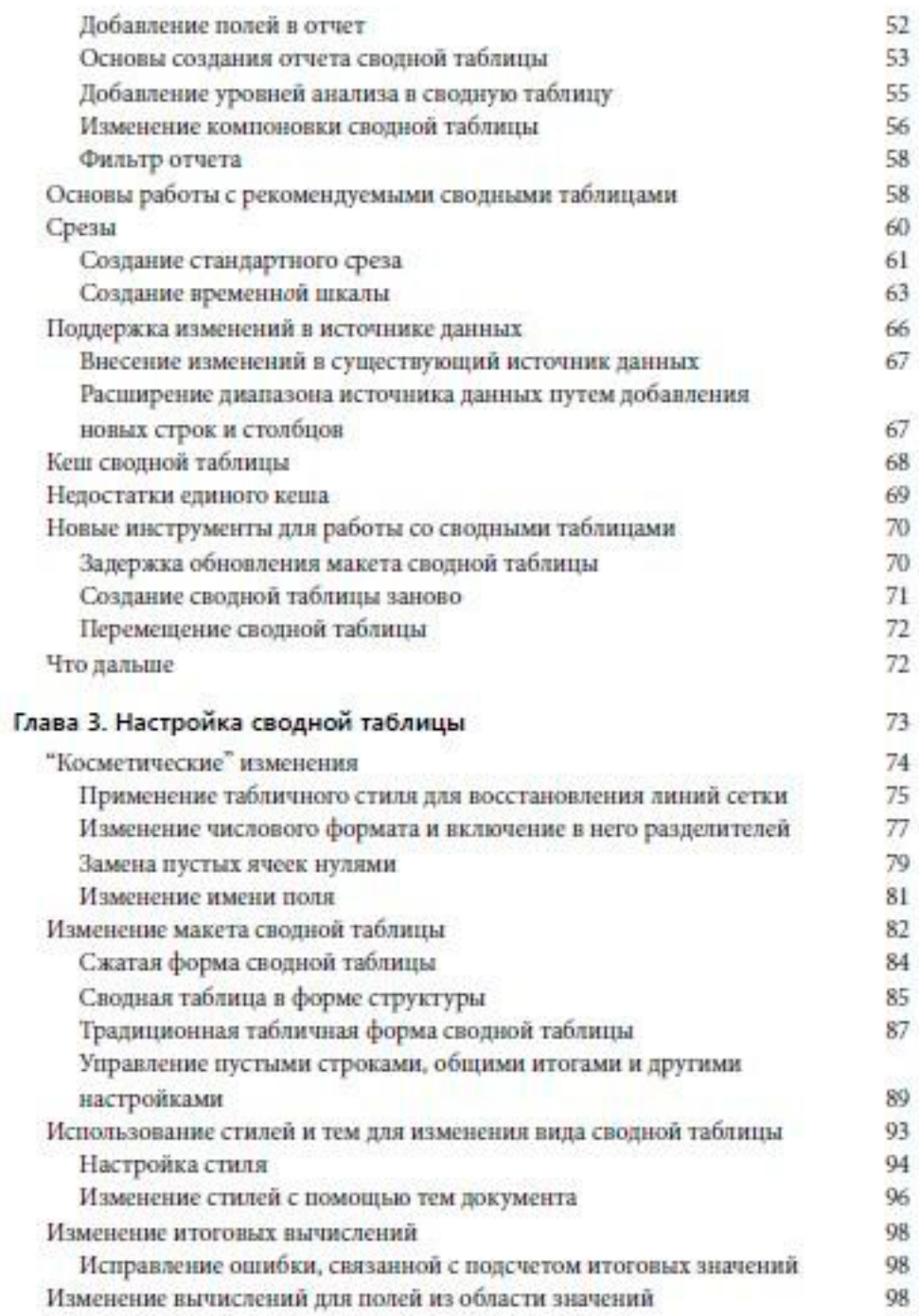

 $\overline{7}$ 

 $\sqrt{2}$ 

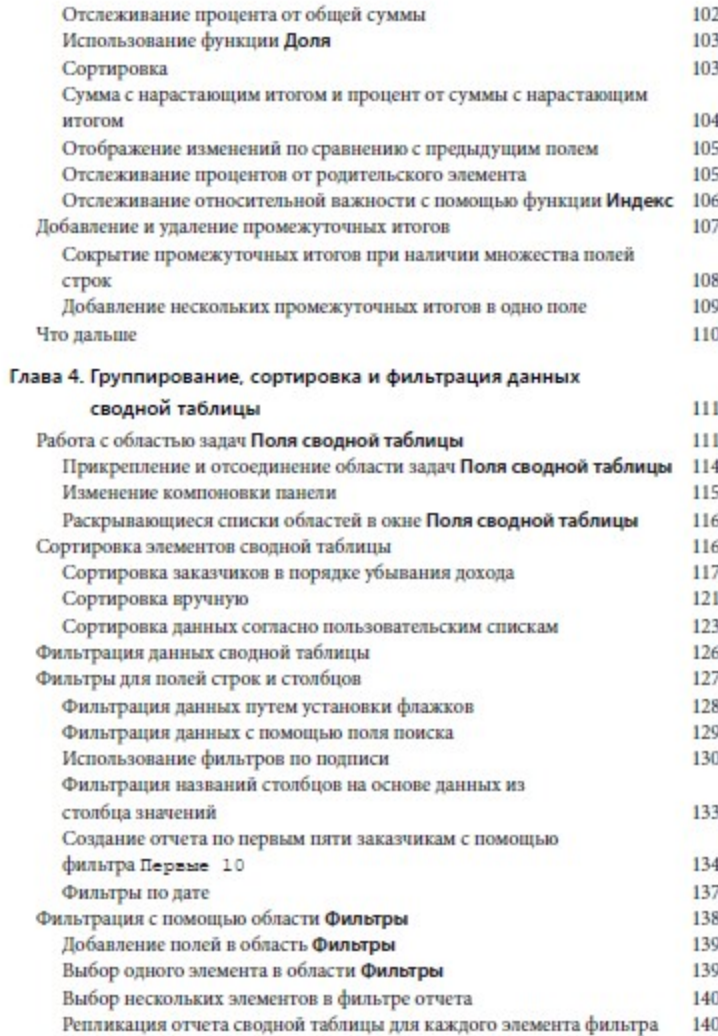

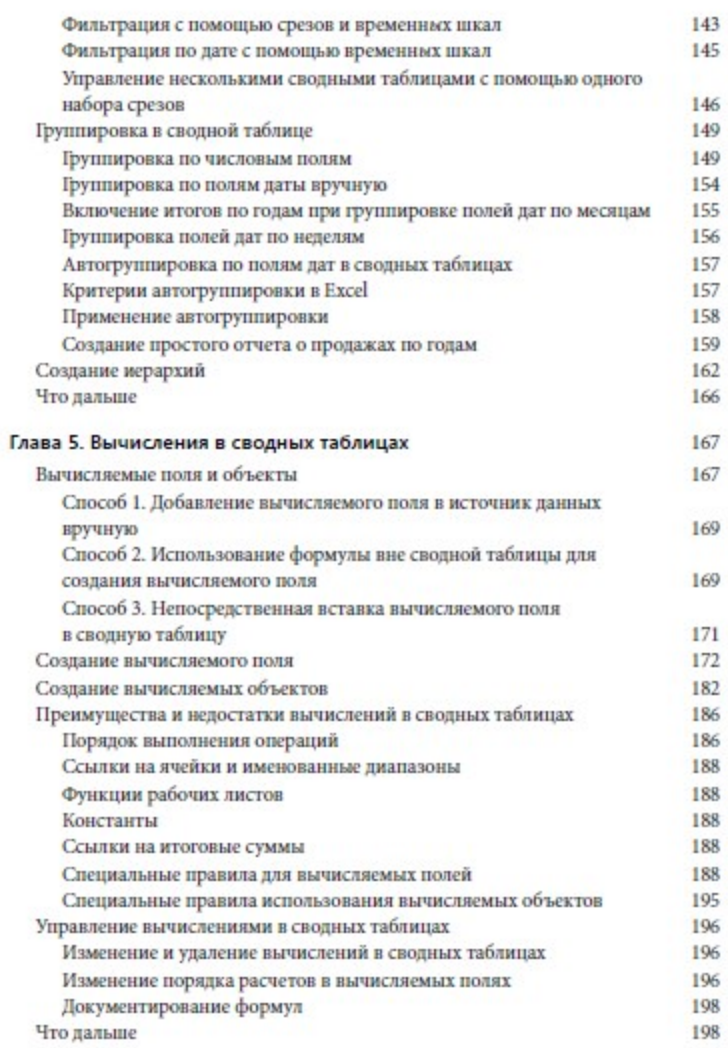

Купить книгу на сайте kniga.biz.ua >>>

## Глава 6. Сводные диаграммы и другие средства визуализации

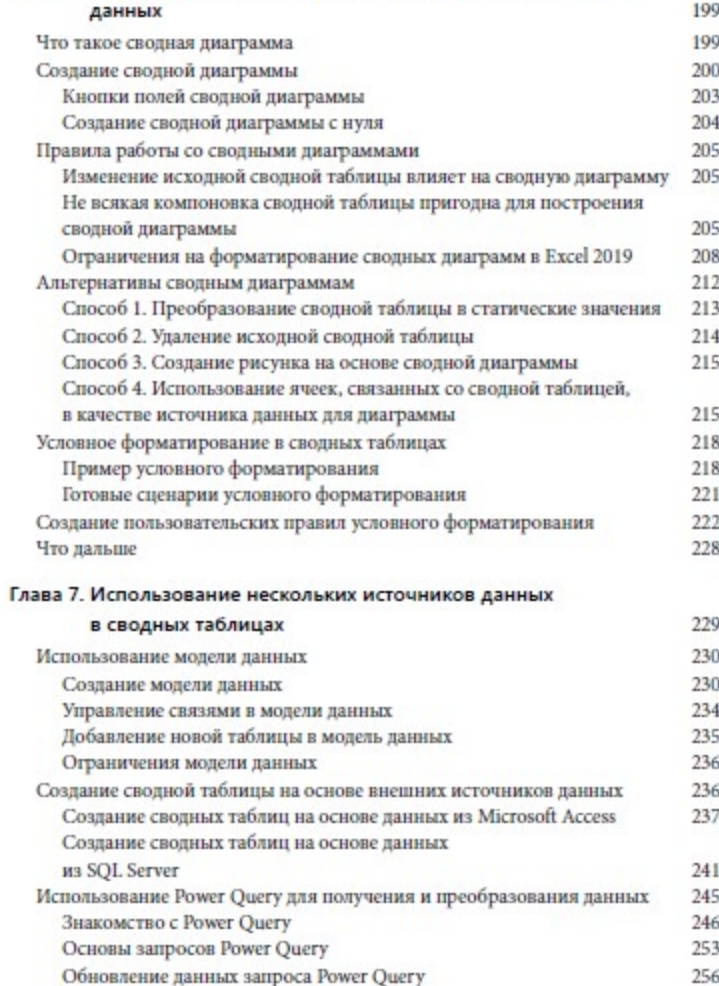

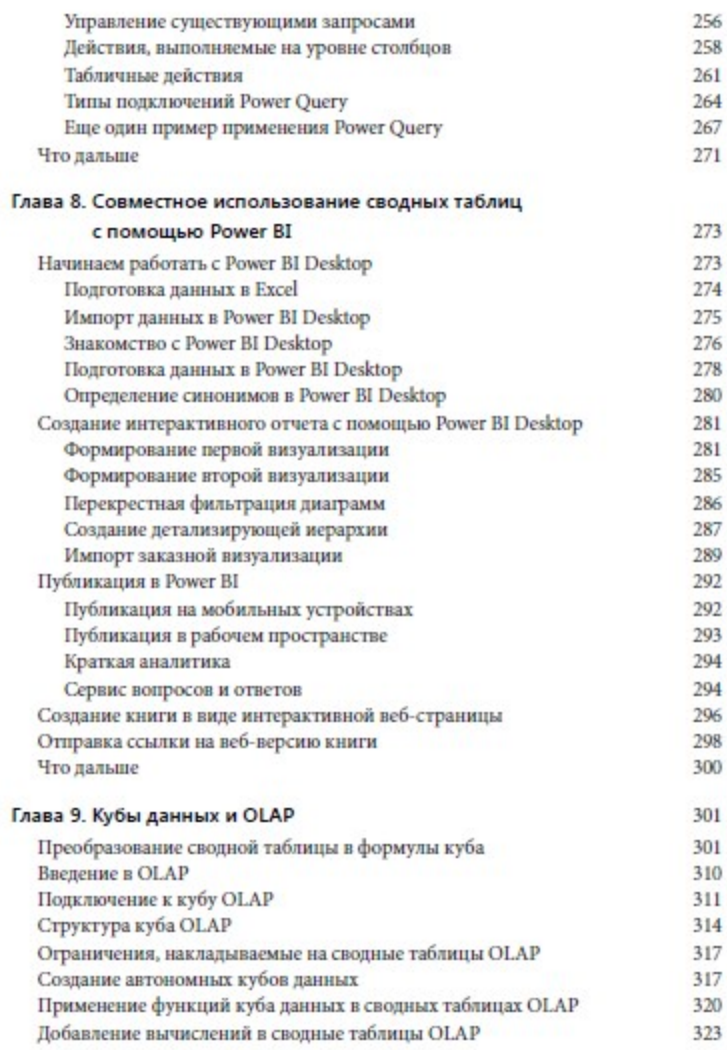

Купить книгу на сайте kniga.biz.ua >>>

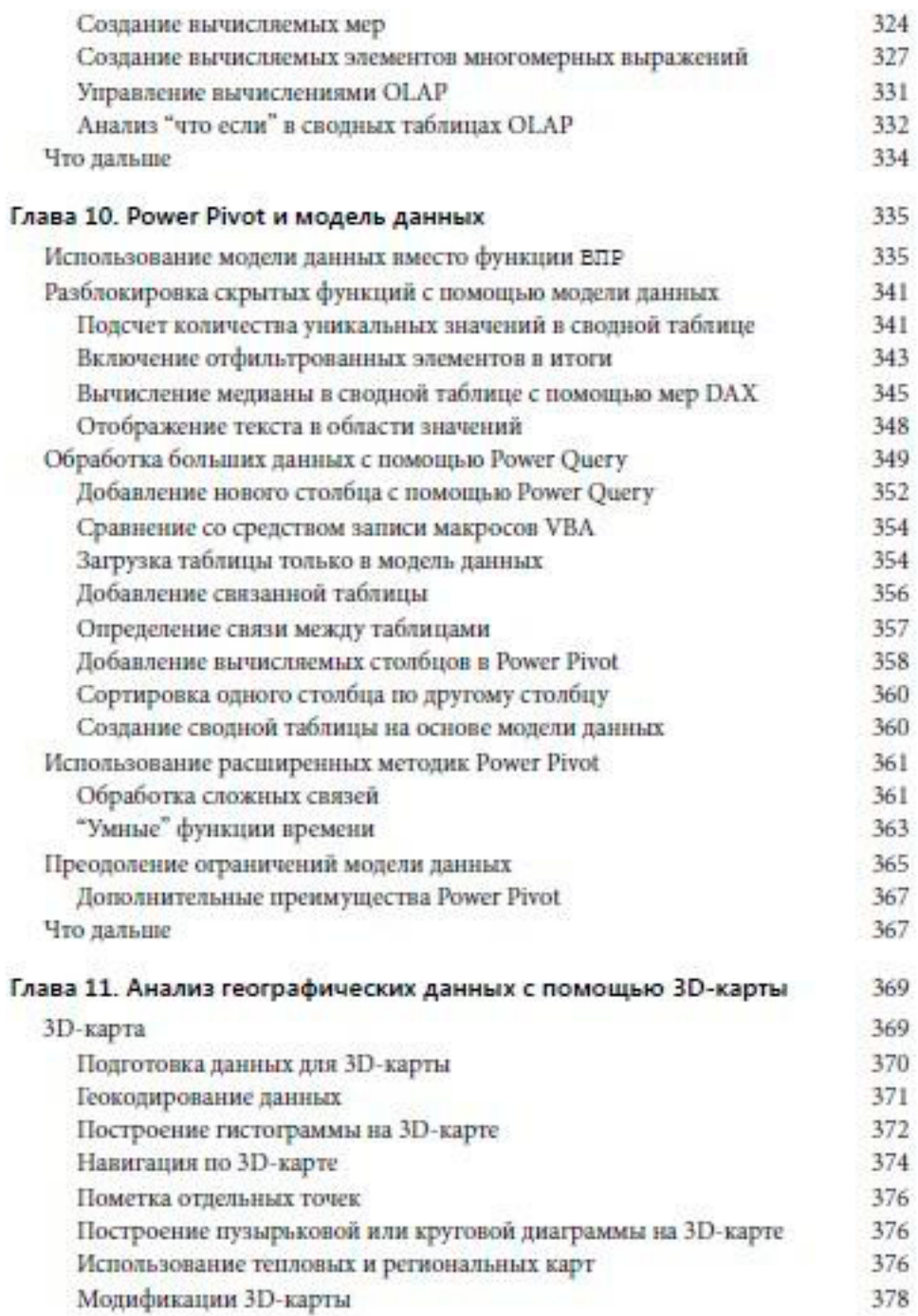

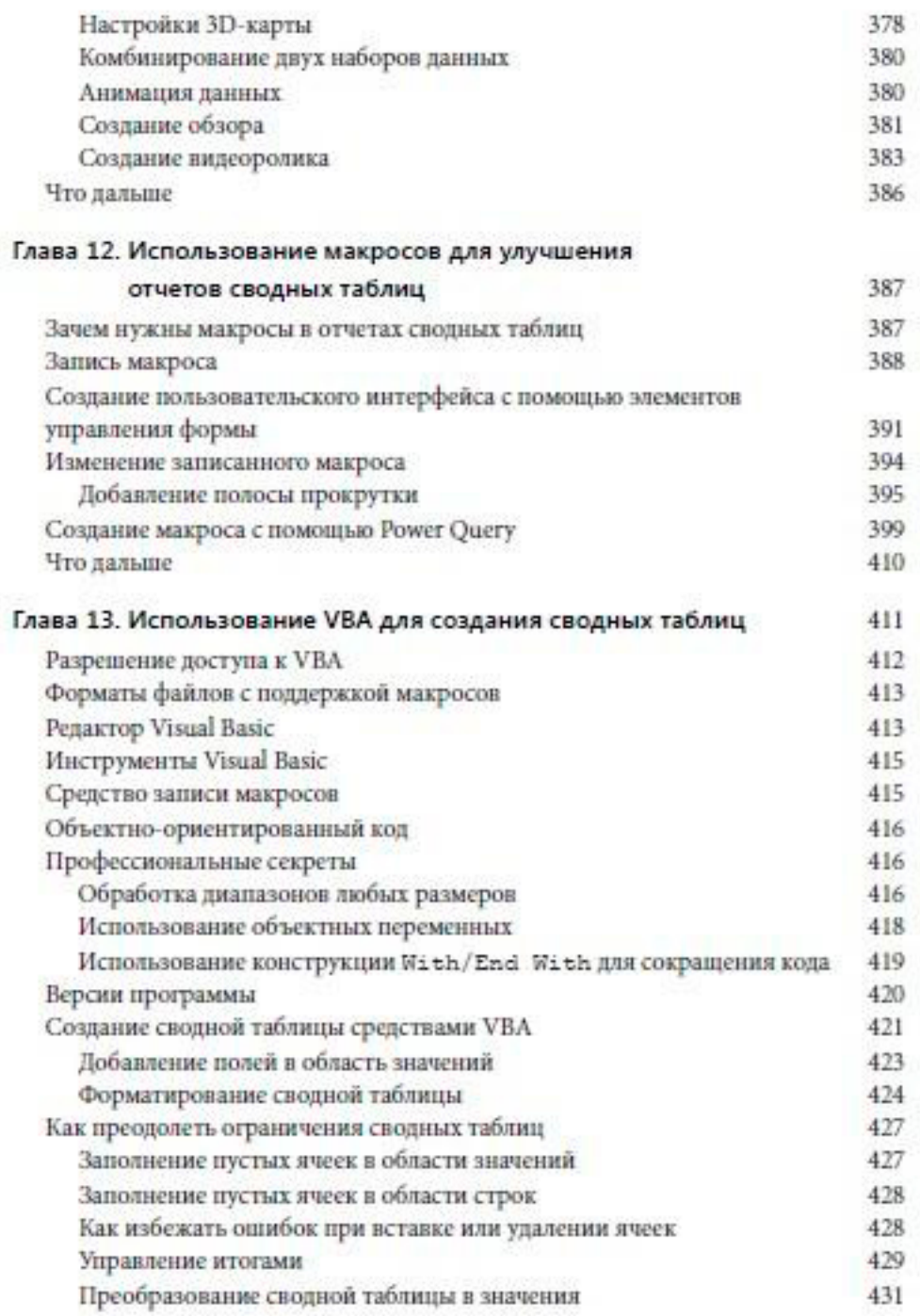

 $\mathbb{R}^{n_1} \rightarrow \mathbb{R}$ 

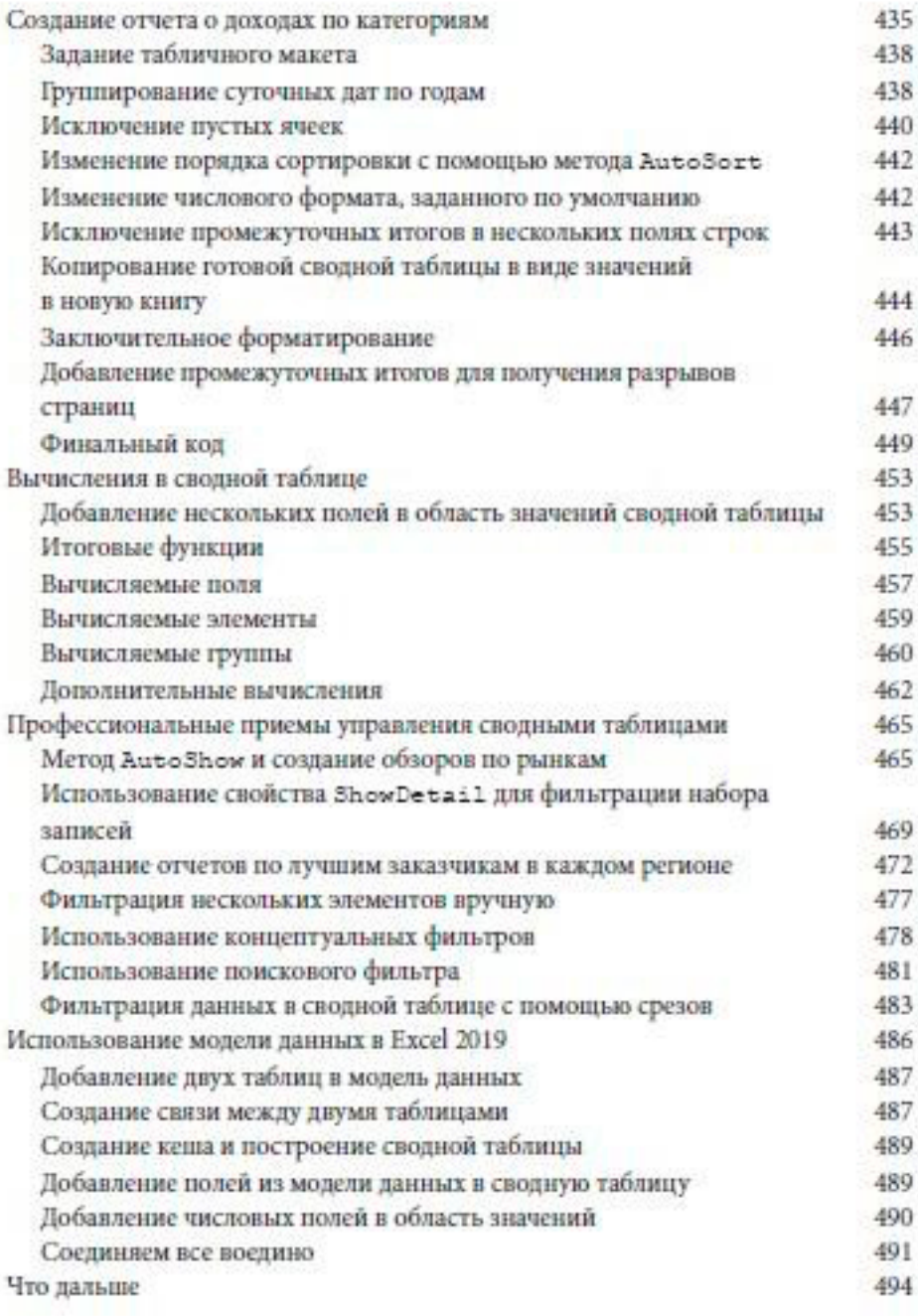

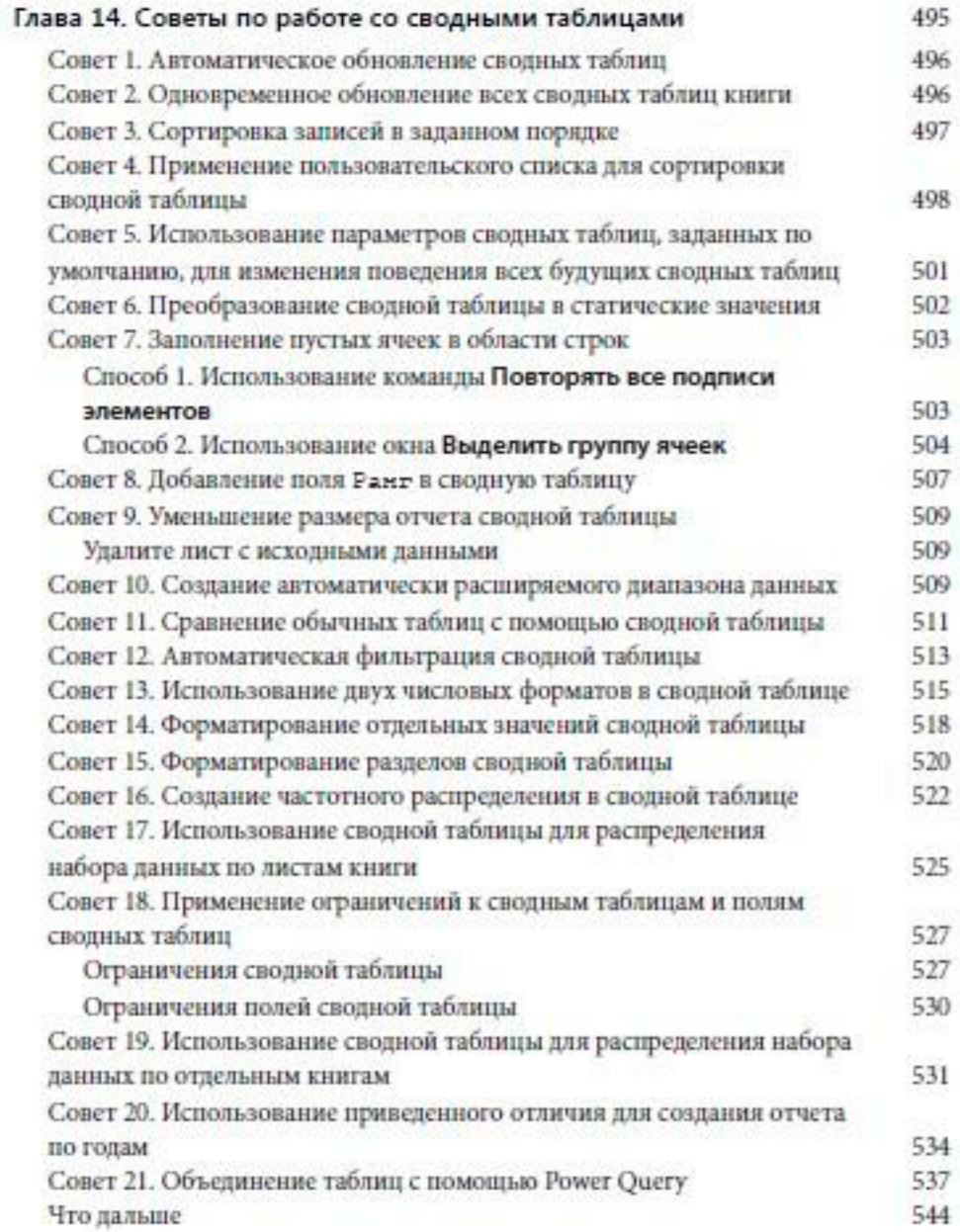

## Глава 15. Двуликая функция

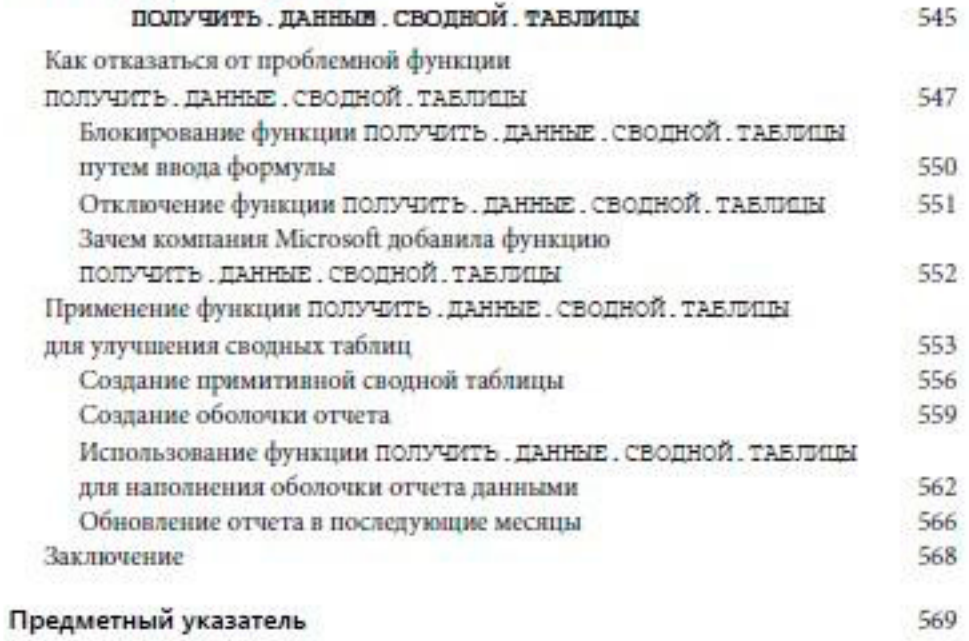